# Land Matrix Data Editing Guidelines

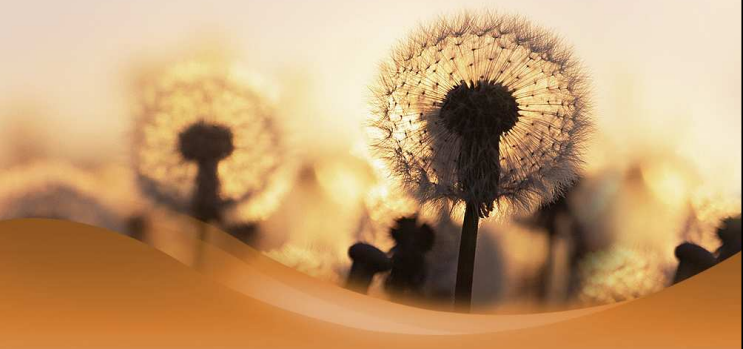

#### Major Tasks

- Updating Existing Deals
	- Improving the data of deals that are already in the database
- Adding New Deals
	- adding deals in the database

#### Updating Existing Deals

- Update details
	- changes with the details of the deals
- Complete details
	- new informationthat was not available beforehand
- Correct Details
	- data that were inconsistent or incorrect with the sources or new information that disproves what was previously stated
- Delete non-verifiable details
	- details that can not be verified in the given sources or any other sources available
- Delete Deals

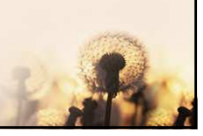

## Updating Existing Deals

- Delete non-verifiable details
	- details that can not be verified in the given sources or any other sources available
- Delete Deals
	- if a deal is a clear duplication of another deal,
	- if it is neither possible to identify a deal now nor in the close future since the information given is too vague and no reference can be found elsewhere,
	- if no sources are listed and it is not possible to find new sources and/or
	- if the minimum information is not given and it is very probable that it will never be possible to complete that information.

## Adding New Deals

- Minimun criteria
	- Needed for the deal to be shown in the public interface
		- Spatial data (level of accuracy, target country)Investor name
		- Investor name
		- Investment size (any field > 200 hectares)
		- Data source

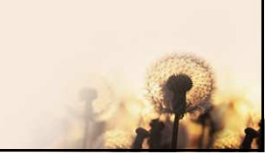

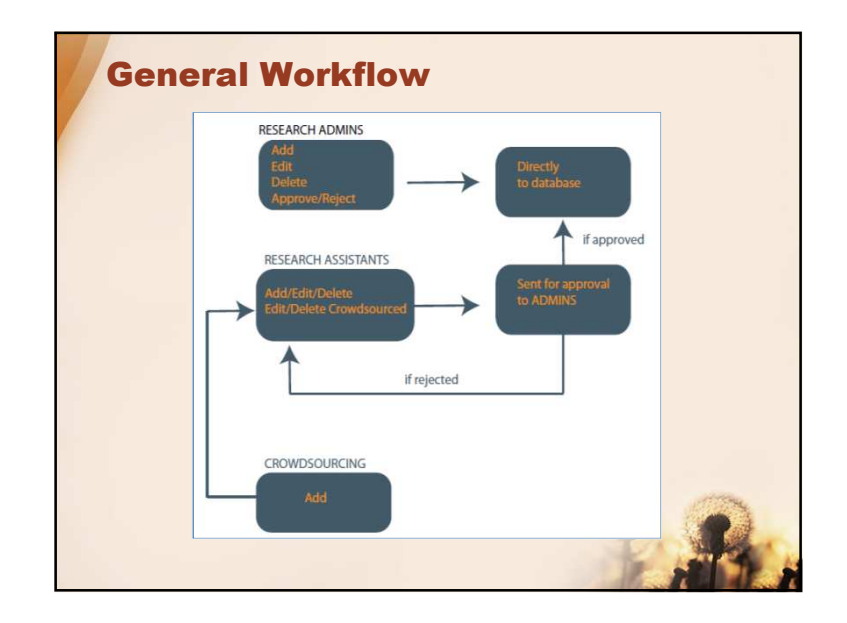

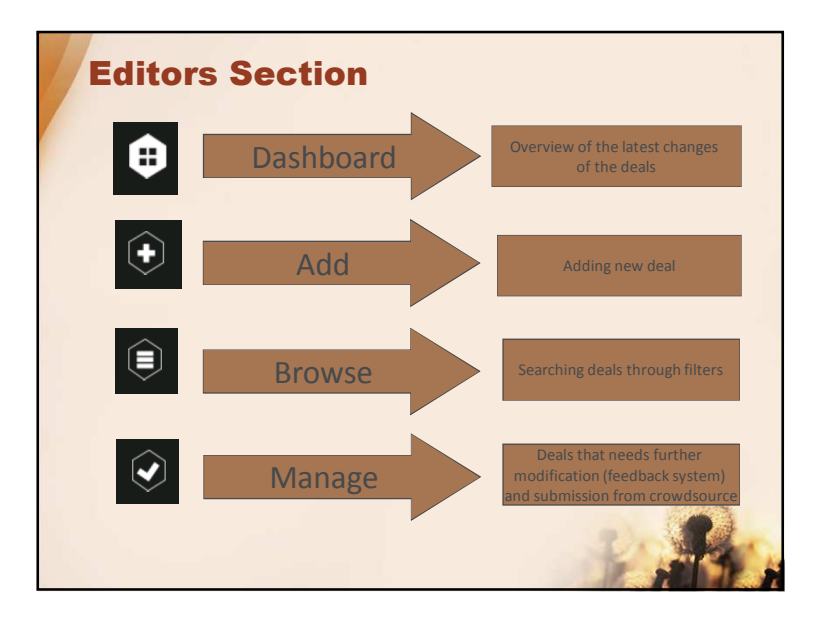

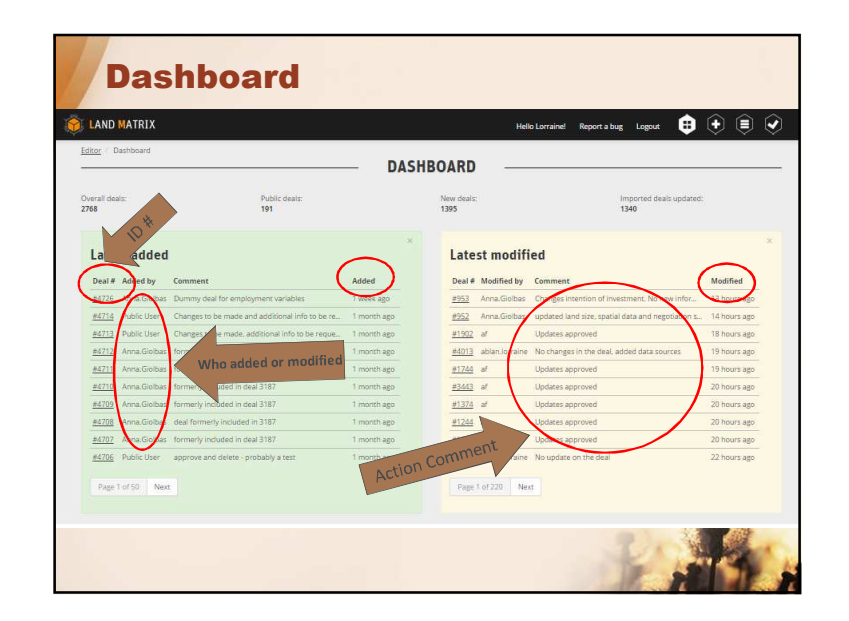

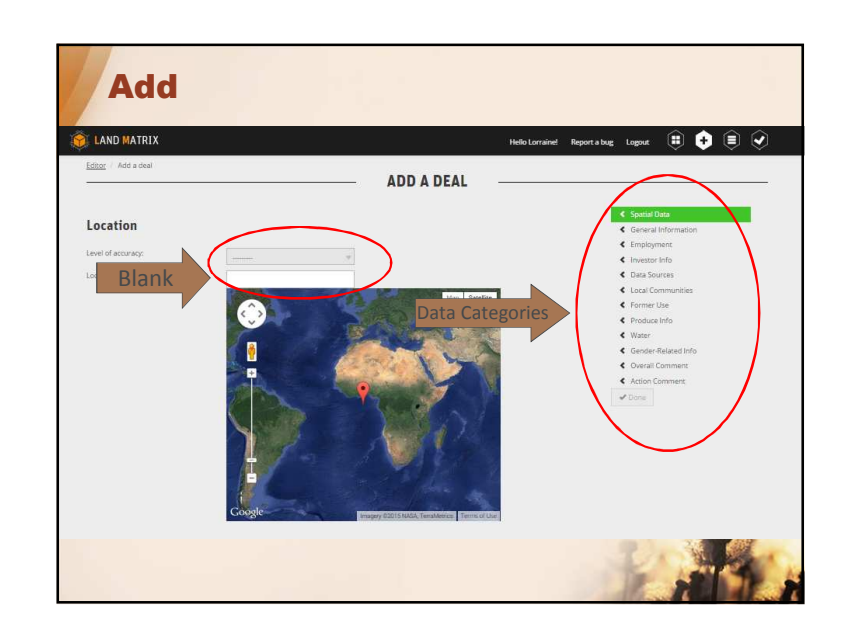

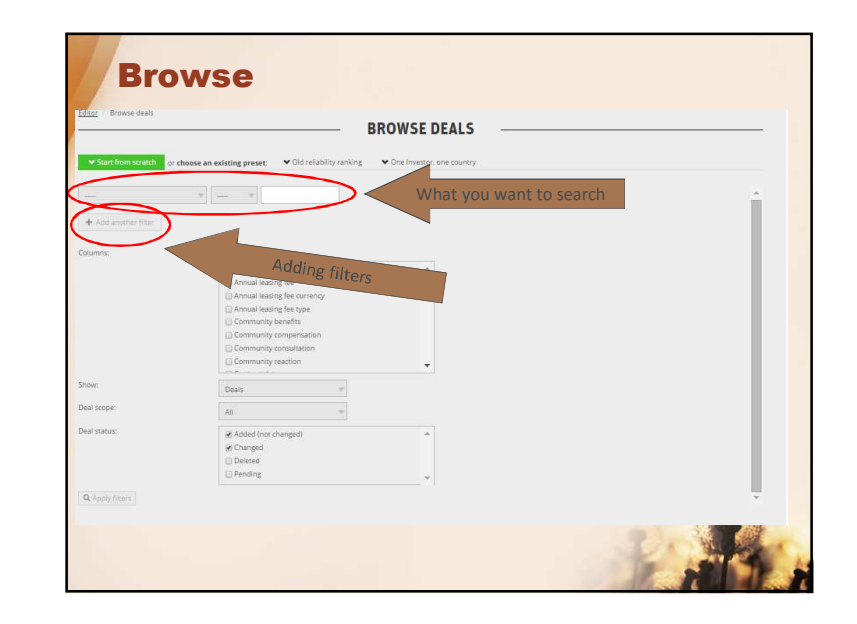

## Entering Data into the Sections

1. Location

- 2. Land area
- 3. Intention of investment
- 4. Nature of the deal and duration of the agreement
- 5. Negotiation status
- 6. Implementation status
- 7. Purchase price/leasing fees
- 8. Contract farming
- 9. Investor info
	- Change of information on secondaries

10.Data sources

- 11.Local communities
- 12.Overall comment and action comment

13.History

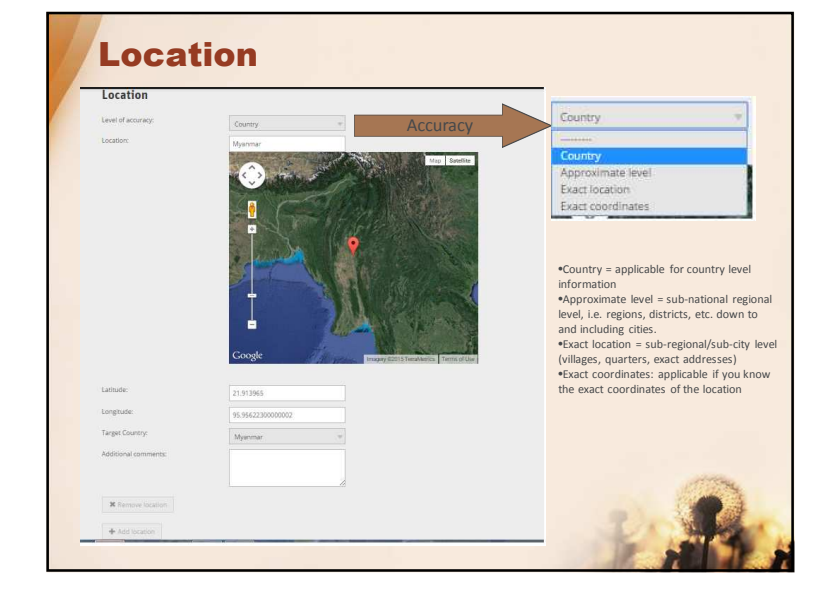

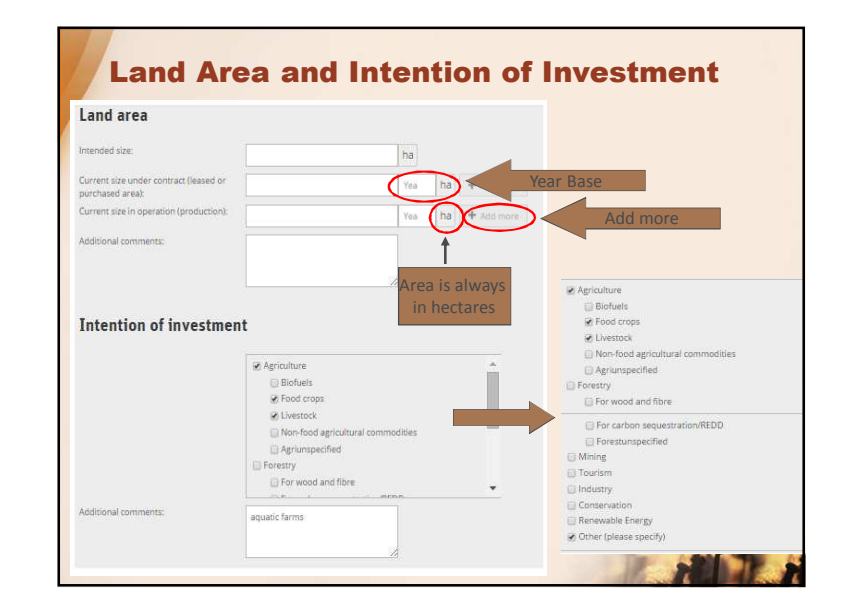

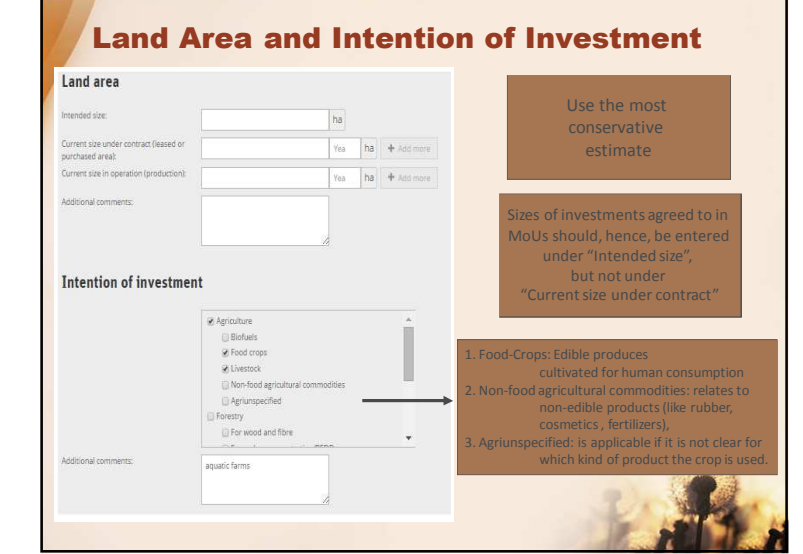

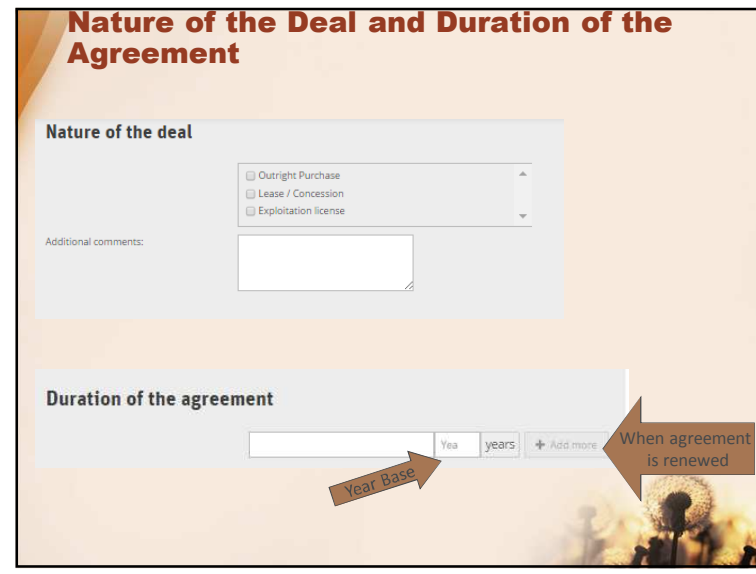

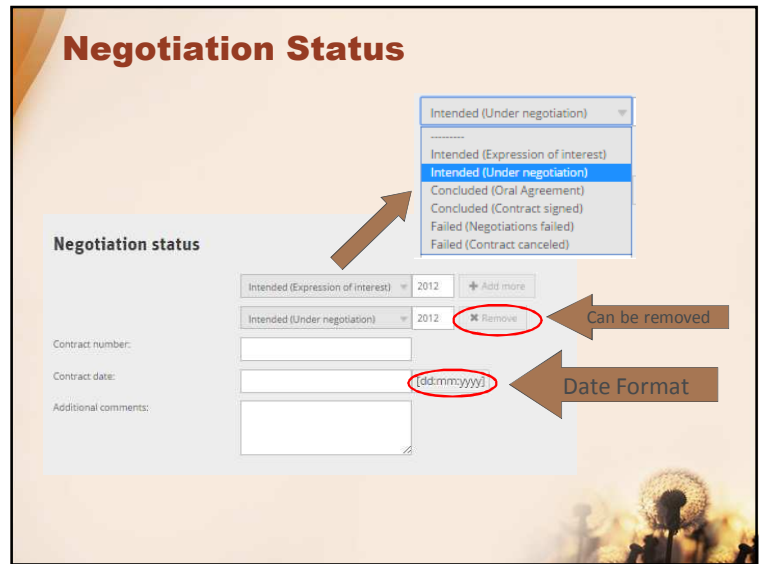

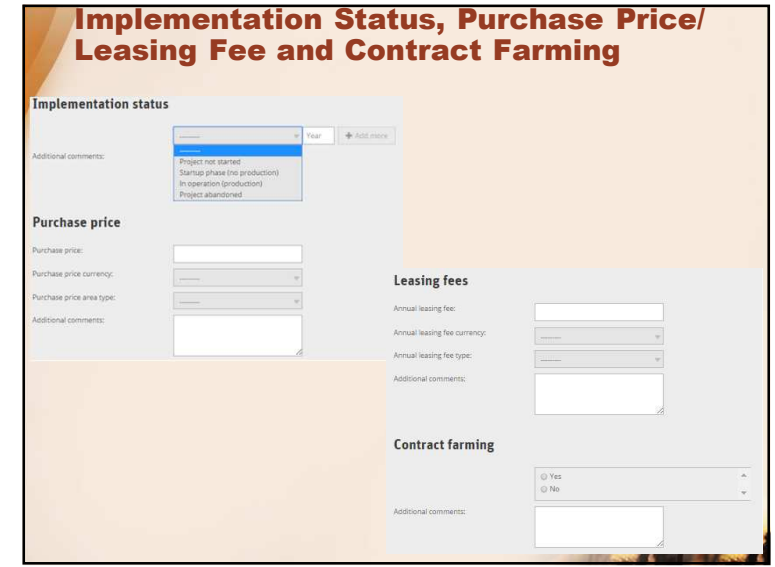

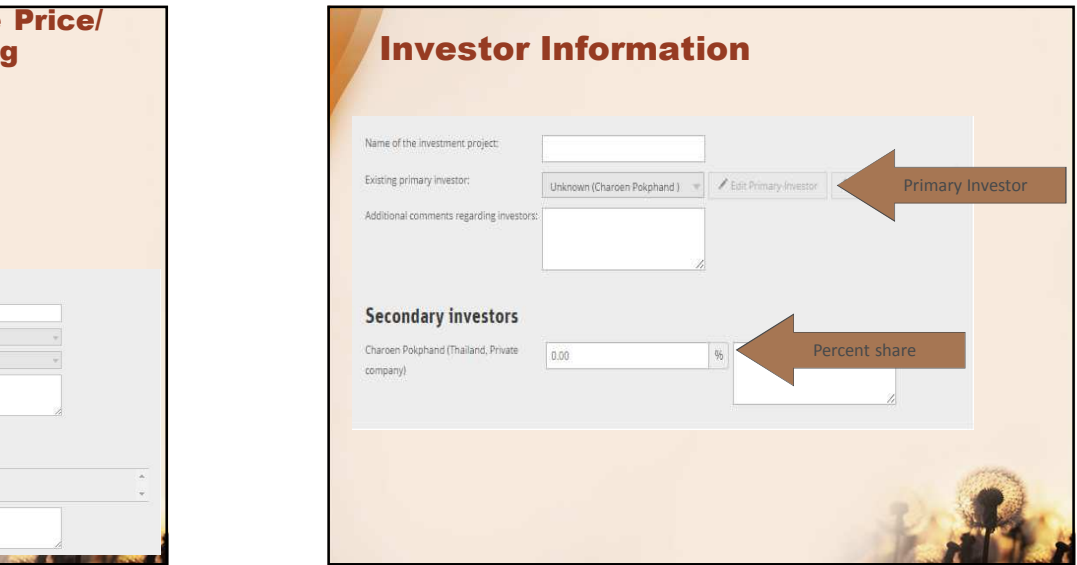

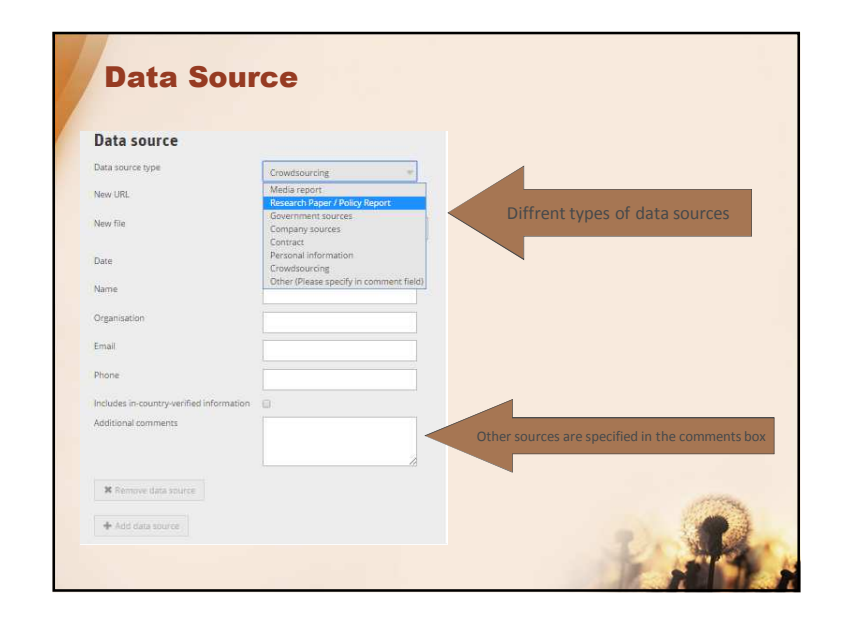

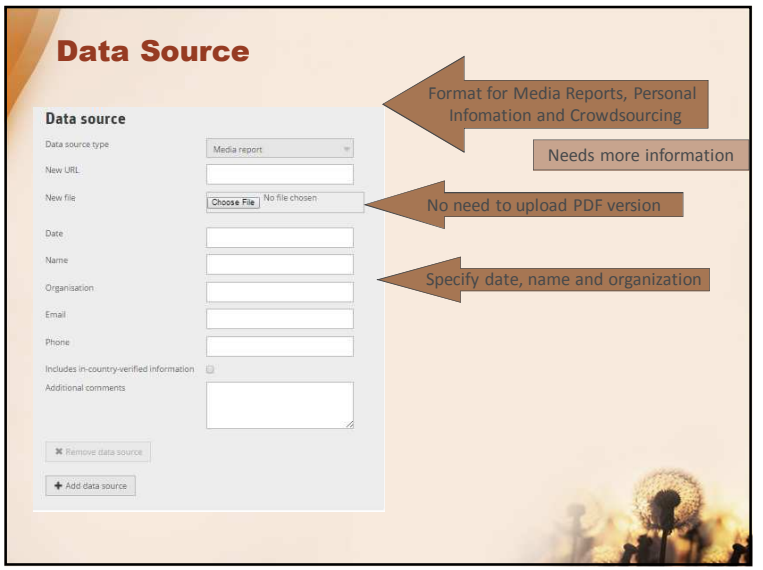

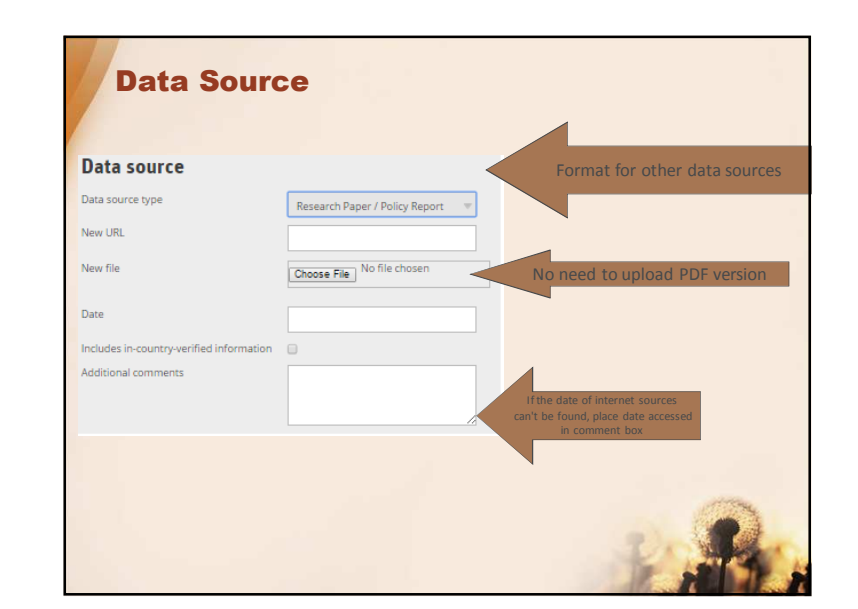

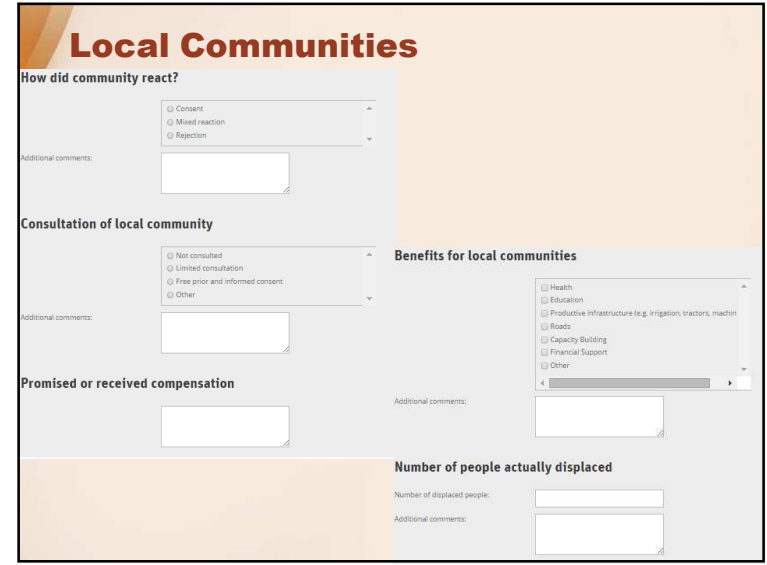

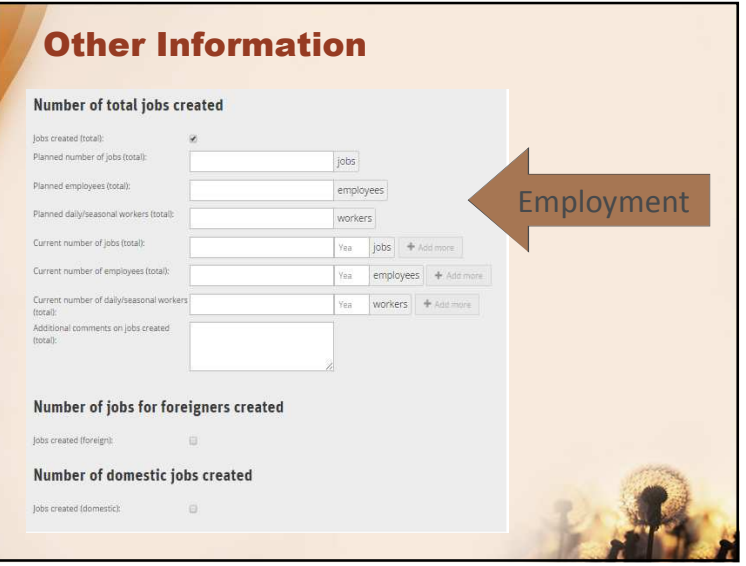

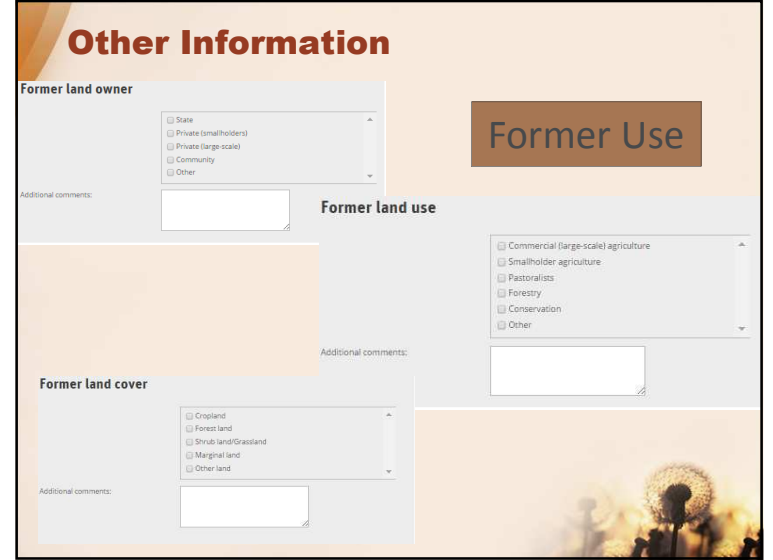

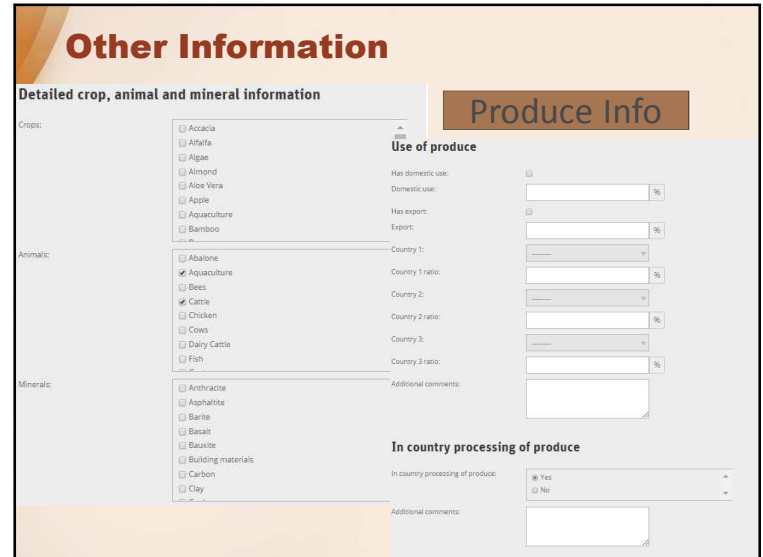

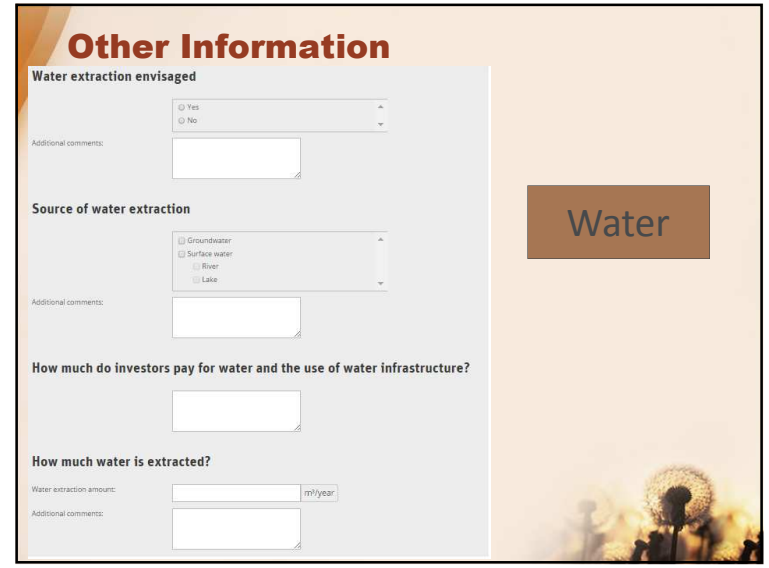

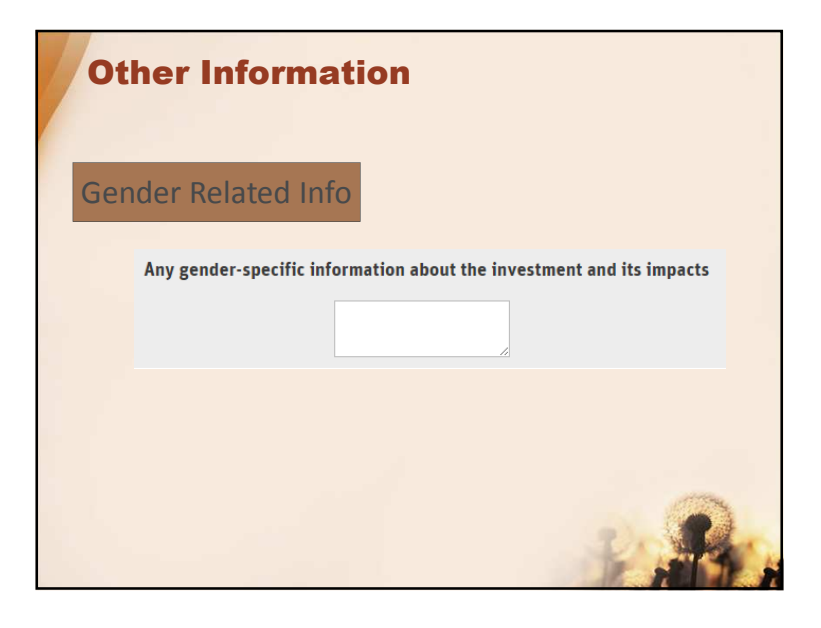

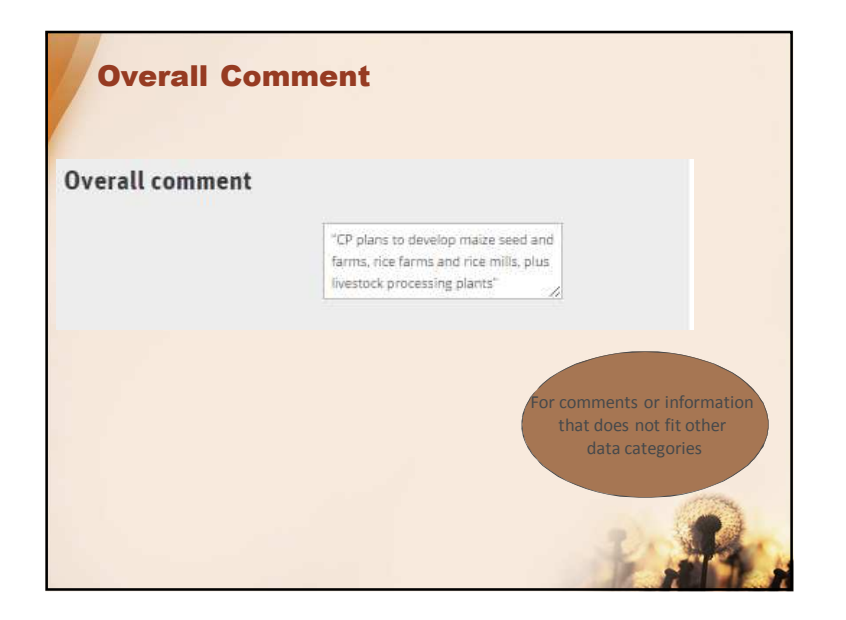

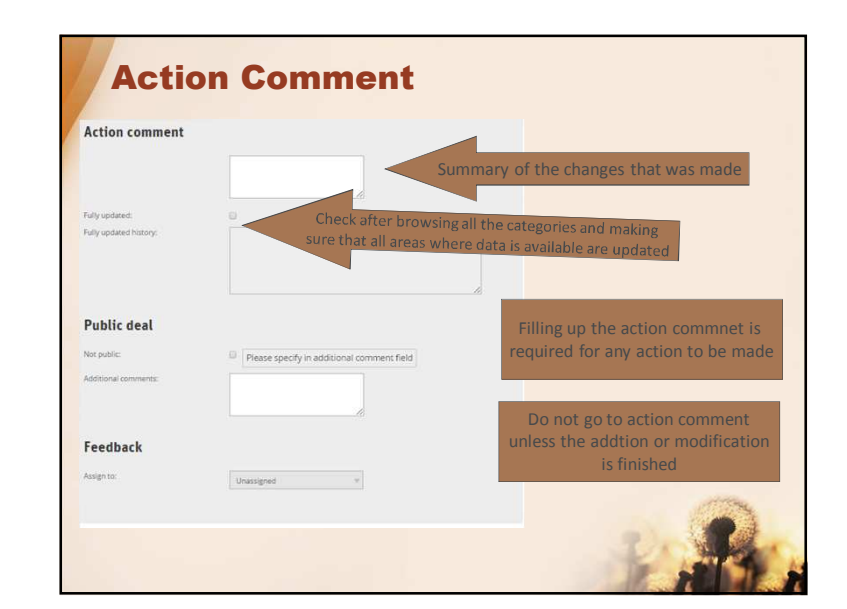

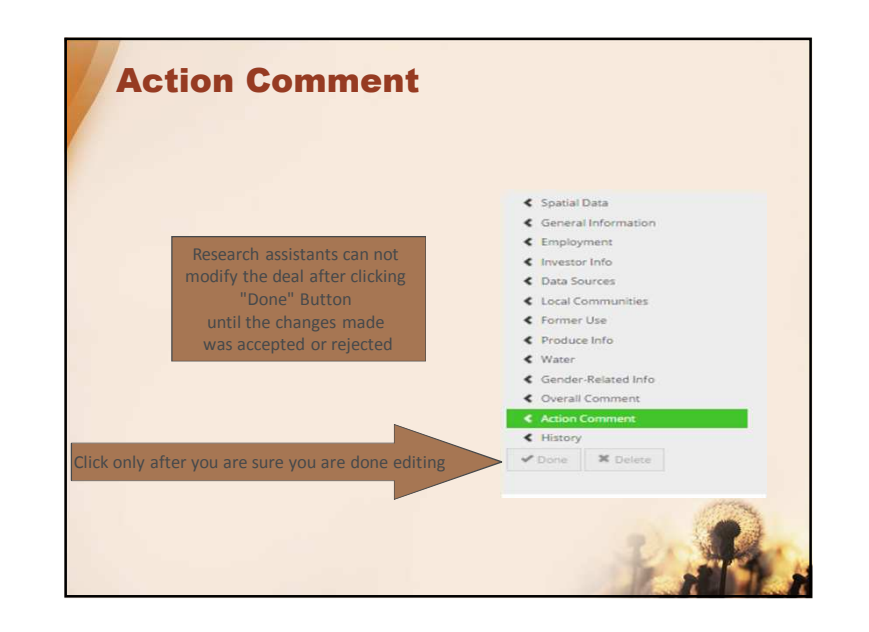

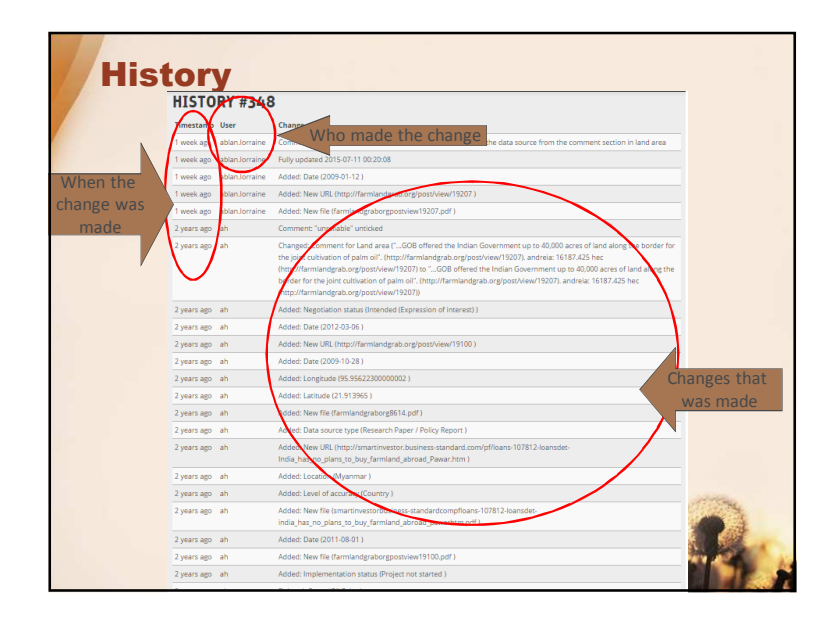